## **QGIS Application - Bug report #3774 selection shown in the wrong place in rotated maps**

*2011-04-26 12:38 AM - Alister Hood*

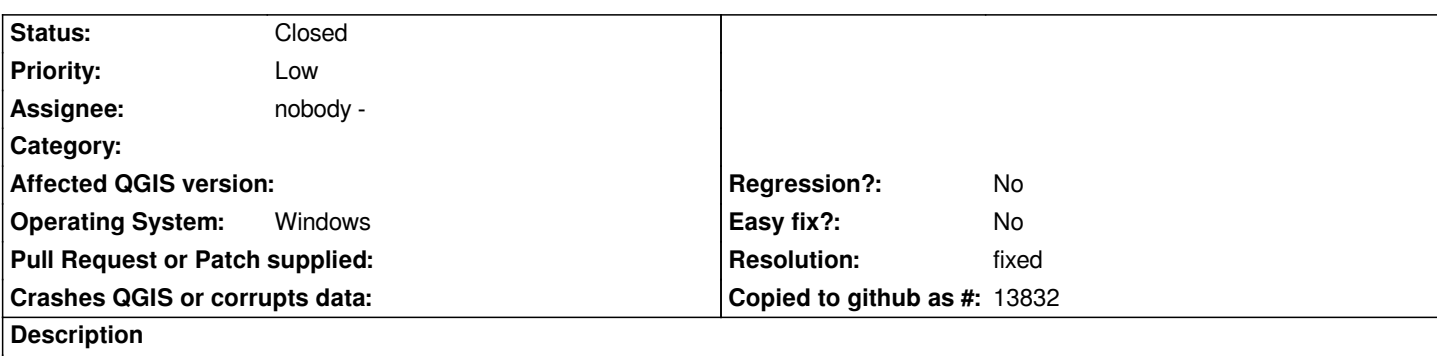

*When objects are selected, the selection is shown in the wrong place in composer maps and printouts it the rotation is not equal to 0. See attached screenshots.*

*N.B. I'm running r15817*

## **History**

## **#1 - 2011-05-21 02:27 PM - Marco Hugentobler**

*- Resolution set to fixed*

*- Status changed from Open to Closed*

*Fixed in b02d06ba73054ad5c857. The print composer now only prints annotation items (keeping the map reference points of those items fixed). Info tool rubber bands don't make sense in printout.*

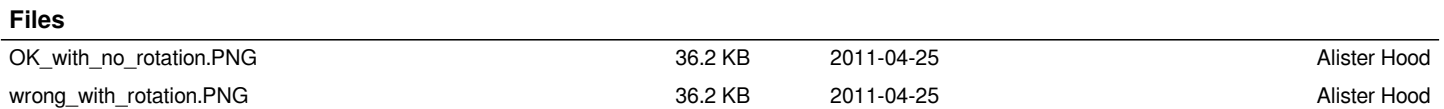